### **Philips Semiconductors Monitor Control Interface (PSMCI)**

These are the Application Programming Interface (API) provided to ease monitor control application development. They are collectively known as the PSMCI (Philips Semiconductors Monitor Control Interface).

# **1. GetMonitorDevice**

Returns Handles to the Monitor Control HID Devices. These are the handles which shall be used for all kinds of communications with the Monitor Control Device. The Application must call this function once, before starting communication with the Monitor Control HID Devices.

BOOLEAN

```
GetMonitorDevice(
     OUT HANDLE * Hid_DeviceHandle,
     OUT PULONG Hid_DeviceCount
     );
```
## Parameters:

#### *Hid\_DeviceHandle*

is a pointer to the available Monitor Control HID Devices. It should point to a buffer of size 127 Handles.

# *Hid\_DeviceCount*

is the count number of these available Monitor Control HID Devices.

#### Remarks:

The function checks for all the enumerated Monitor Control HID Devices. It also retrieves the Report Descriptor from each HID Device and puts the information in the proper structures for the future use.

# Return values:

TRUE if successful; otherwise FALSE. Also FALSE if no Monitor Control HID Devices are found.

### **2. Hid\_GetReport**

Reads the report descriptor of the HID Device into the structure. This function needs to be called when the application wants to know whether that particular Usage is supported by the monitor or not. It will also return the valid range and the current value for the Usage.

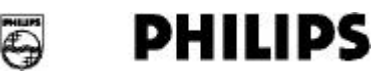

**Philips Semiconductors Asia Product Innovation Center Logic Products Group**

```
Hid_GetReport (
      OUT PPHILIPS_MAINREPORT pMainReport,
      OUT PRANGE_REPORT pRangeReport,
      OUT PAUX_REPORT pAuxReport
      );
```
Parameters:

### *pMainReport*

is a pointer to the PHILIPS\_MAINREPORT structure that contains the main report information.

# *pRangeReport*

is a pointer to the RANGE\_REPORT structure that contains the range report information.

#### *pAuxReport*

is a pointer to the AUX\_REPORT structure that contains other additional report information.

typedef struct \_PHILIPS\_MAINREPORT {

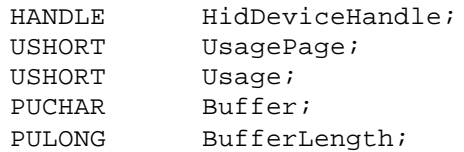

} PHILIPS\_MAINREPORT, \*PPHILIPS\_MAINREPORT;

typedef struct \_RANGE\_REPORT {

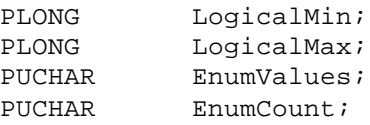

} RANGE\_REPORT, \*PRANGE\_REPORT;

typedef struct \_AUX\_REPORT {

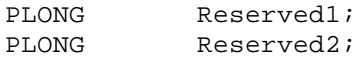

} RANGE\_REPORT, \*PAUX\_REPORT;

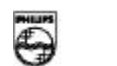

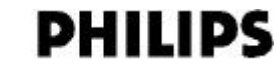

**Philips Semiconductors Asia Product Innovation Center Logic Products Group**

### *HidDeviceHandle*

is handle of the Monitor Control HID Device. Optional if there is only one Monitor Control HID Device. Default is the default Monitor Control HID Device.

# *UsagePage*

is the Usage Page of the item.

#### *Usage*

is the Usage of the item.

### *Buffer*

The data value for the UsagePage and Usage combination. For Hid\_GetReport call, this is an output and for Hid\_SetReport call, this is an input. The buffer of size *BufferLength* should already have been allocated before this call. The buffer should have sufficient length to contain the data to be read. Recommended length is 256 bytes. The data size of returned value is reflected in the BufferLength.

#### *BufferLength*

contains the length of the Buffer, i.e. the data size of the Usage being accessed. This is an input and output field. To determine the data size of a Usage, this field is written with some large number and Hid\_GetReport call is issued. The return value in this field now indicates the proper data size. For Hid\_SetReport call, the data size of the Usage is already known and is written to this field. The default value is 2.

#### *LogicalMin*

returns with Logical Minimum value of the Usage.

# *LogicalMax*

returns with Logical Maximum value of the Usage.

### *EnumValues*

contains the possible Enumerated values supported by the Usage, if applicable. The length of EnumValues buffer is given in the EnumCount. The count of the returned values are returned in the EnumCount.

### *EnumCount*

contains the length of the EnumValues buffer. Returned with the count of the possible Enumrated values supported.

# *Reserved1, Reserved2*

Reserved for future use.

# Return values:

TRUE if successful; otherwise FALSE.

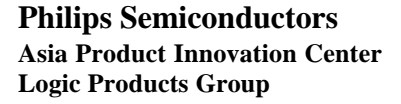

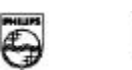

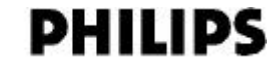

## **3. Hid\_SetReport**

Writes the data to the HID Device.

```
BOOLEAN
Hid_SetReport (
      IN PPHILIPS_MAINREPORT pMainReport
      );
```
# Parameters:

*pMainReport*

is a pointer to the PHILIPS\_MAINREPORT structure that contains the main report information.

# Return values:

TRUE if successful; otherwise FALSE.

# **4. RegisterApplet**

Registers the Applet with the Driver (DLL) and gives the name of the CallBack function to the Driver. This function is called once as part of the initialization of the applet to avoid problems in OSR2.1 (blue screen upon unplugging the device while the applet is running). It will give messages back to the applet on device plug-out and plug-in or when there is an interrupt data from the device. This allows the implementation of "hot-key" capability (a press on the button of the monitor pops up the applet).

```
DWORD RegisterApplet (
      OUT PCALLBACKAPPLET pCallBackApplet,
      OUT HWND hWnd
        );
```
Usage:

RegisterApplet(&CallBackApplet);

Parameters:

*pCallBackApplet*

is the CallBack function name. The name of the CallBack function can be anything.

*hWnd*

is the handle of the Applet Window.

**Philips Semiconductors Asia Product Innovation Center Logic Products Group**

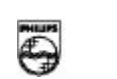

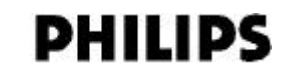

typedef DWORD (WINAPI\* PCALLBACKAPPLET)( PCALLBACK\_APPLET\_STRUCT) typedef struct \_CALLBACK\_APPLET\_STRUCT { DWORD dwEvent, PPHILIPS\_MAINREPORT pMainReport, PRANGE\_REPORT pRangeReport, PAUX\_REPORT pAuxReport }CALLBACK\_APPLET\_STRUCT, \*PCALLBACK\_APPLET\_STRUCT;

### *dwEvent*

contains the event information which has occurred:

- 01 Unknown Event
- 02 Device is Plugged-out
- 03 Device is Plugged-in
- 04 Interrupt pipe data is read. In this case the rest of the parameters contains the data information.

## Return values:

TRUE if successful; otherwise FALSE.

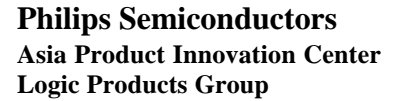

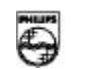

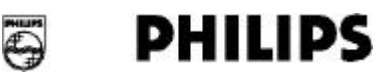